<< Flash MX 2004 >>

, tushu007.com

- << Flash MX 2004 >>
- 13 ISBN 9787508321998
- 10 ISBN 7508321995

出版时间:2005-4-1

页数:284

 $\overline{\phantom{a}}$ 

PDF

更多资源请访问:http://www.tushu007.com

## $<<$  Flash MX 2004  $>>$

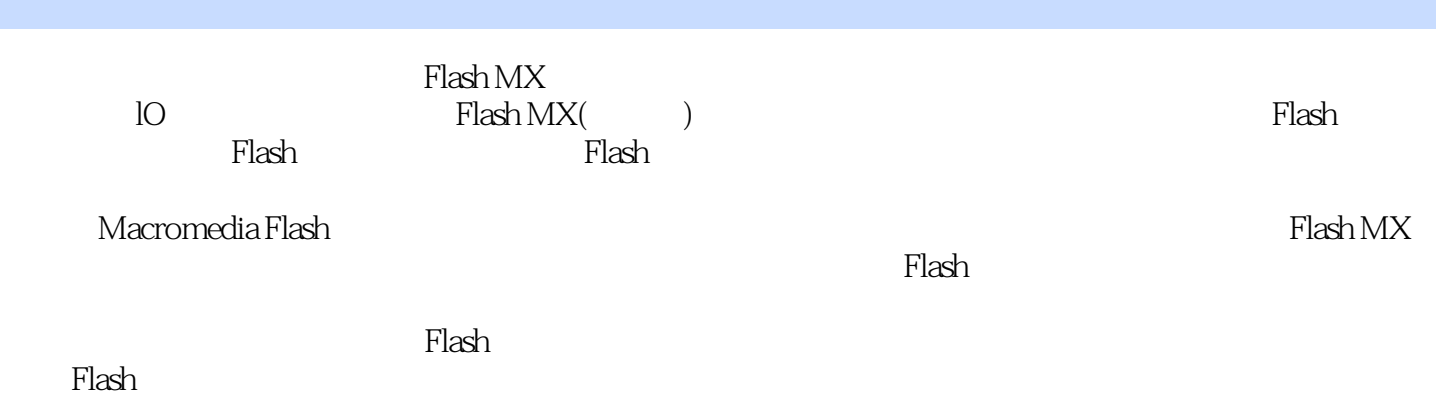

 $,$  tushu007.com

 $,$  tushu007.com

<< Flash MX 2004 >>

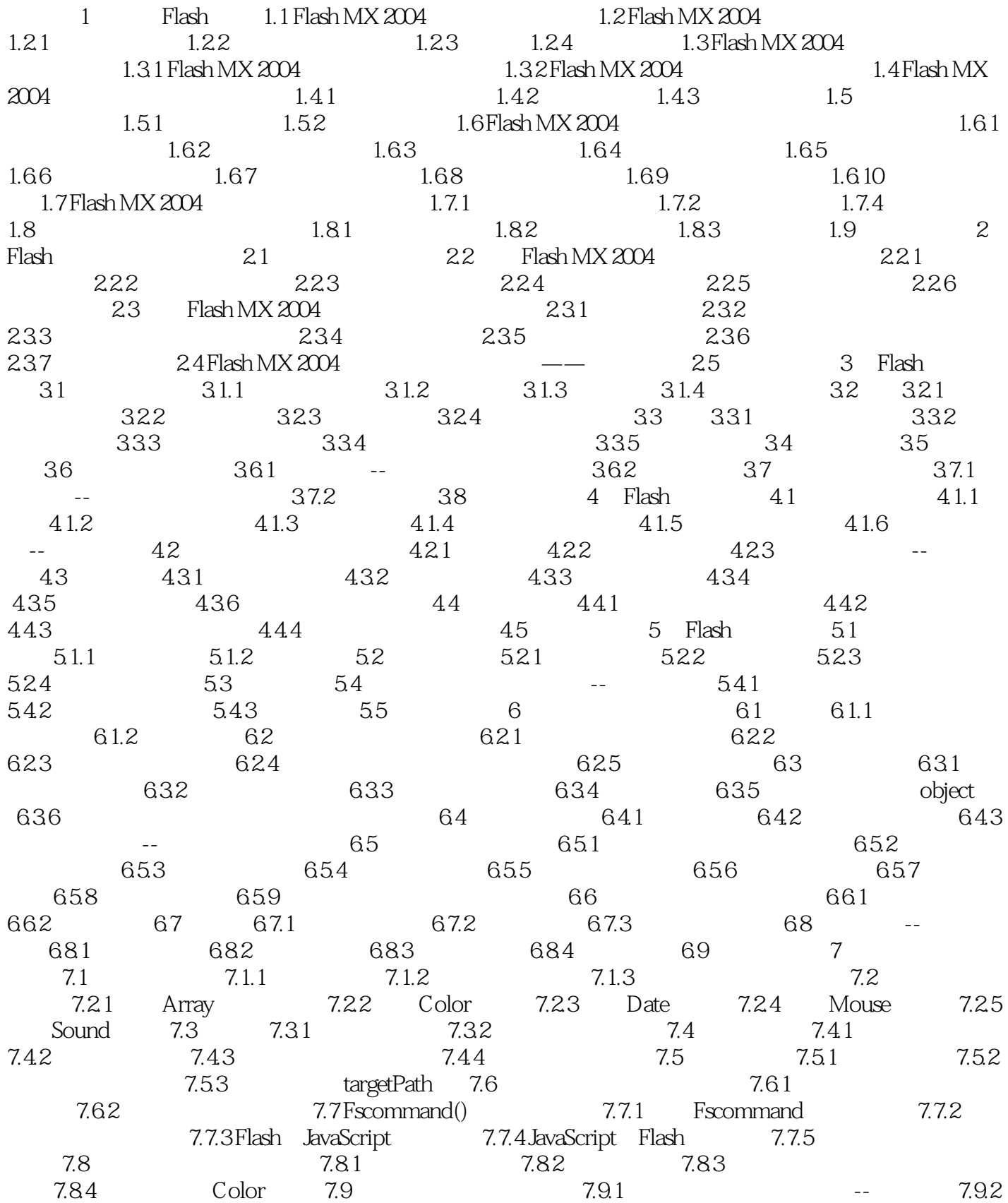

 $,$  tushu007.com

## $<<$  Flash MX 2004  $>>$

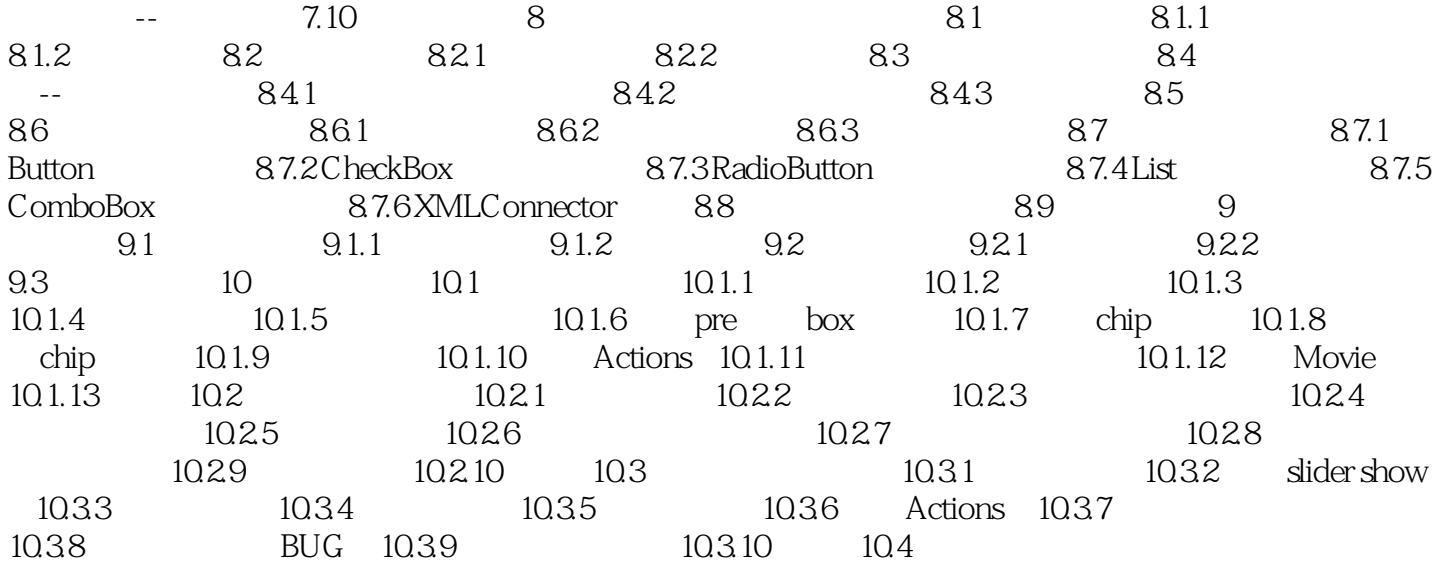

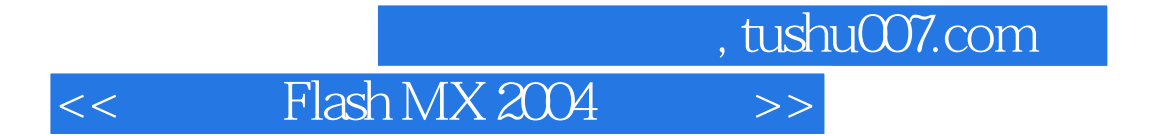

本站所提供下载的PDF图书仅提供预览和简介,请支持正版图书。

更多资源请访问:http://www.tushu007.com